#### CS477 Formal Software Development **Methods**

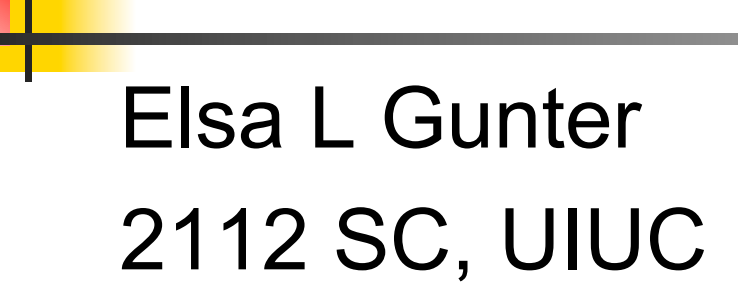

Based in part on slides used in CS 421 FA 2019

## Model Theory for Hoare Logic

- **n** Seen Proof Theory for Hoare Logic
- **No. What are its Models?**
- **Need a notion of evaluation**
- $\blacksquare$  Need a notion of state
- $\blacksquare$  {P} C {Q} means for all states  $m_1$  and  $m_2$  if  $m_1$  satisfies (models) P and starts in  $m<sub>1</sub>$  and evaluates ending in  $m_2$  then  $m_2$  satisfies Q
- But what is "evaluates"?

#### Natural Semantics

**n Aka Structural Operational Semantics, aka** "Big Step Semantics"

- **n** Provide value for a program by rules and derivations, similar to provability
- **n** Rule conclusions look like

 $(C, m) \Downarrow m'$ or  $(E, m)$   $\Downarrow$  v

#### Simple Imperative Programming Language

- $I \in Id$ entifiers
- $n \in$  Numerals
- $E ::= N | I | E + E | E^* E | E E$
- $\blacksquare$  B ::= true | false | B & B | B or B | not B | E < E | E = E
- $C ::= C, C | I := E$  l if B then C else C fi | while B do C od

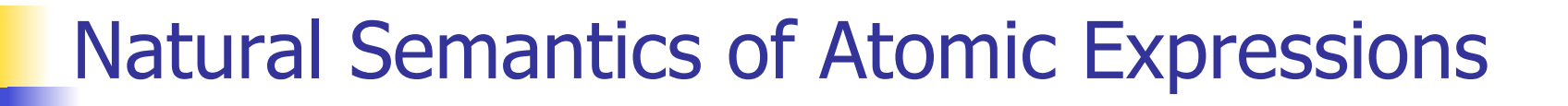

# **n** Identifiers:  $(I,m) \Downarrow m(I)$ **n** Numerals are values:  $(N,m)$   $\parallel$  N **Booleans:** (true, m)  $\Downarrow$  true (false,  $m$ )  $\Downarrow$  false

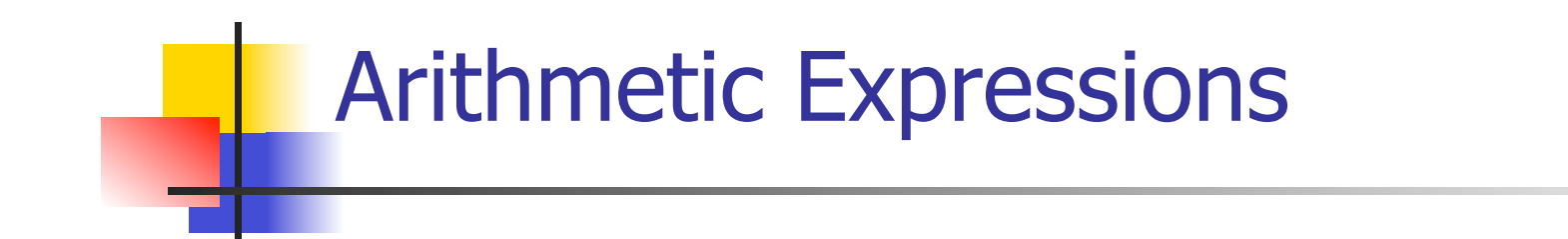

## $(E, m) \Downarrow U$   $(E', m) \Downarrow V$  U op  $V = N$  $(E \, op \, E', m) \Downarrow N$ where N is the specified value for  $U$  op V *op* in  $\{ +, *, - \}$

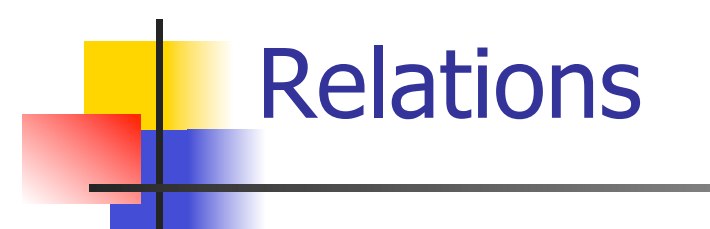

$$
\frac{(E, m) \Downarrow U \quad (E', m) \Downarrow V \quad U \sim V = b}{(E \sim E', m) \Downarrow b}
$$

- By  $U \sim V = b$ , we mean does (the meaning of) the relation  $\sim$  hold on the meaning of U and V
- **n** May be specified by a mathematical expression/equation or rules matching  $U$  and V

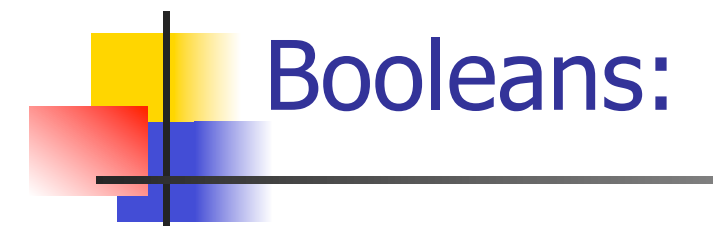

 $(B, m) \Downarrow$  false  $(B, m) \Downarrow$  true  $(B', m) \Downarrow b$  $(B \& B', m) \Downarrow$  false  $(B \& B', m) \Downarrow b$ 

 $(B, m) \Downarrow$  true  $(B, m) \Downarrow$  false  $(B', m) \Downarrow b$  $(B \text{ or } B', m) \Downarrow \text{true}$  (B or B', m)  $\Downarrow b$ 

 $(B, m)$  true  $(B, m)$  false (not B, m)  $\parallel$  false (not B, m)  $\parallel$  true

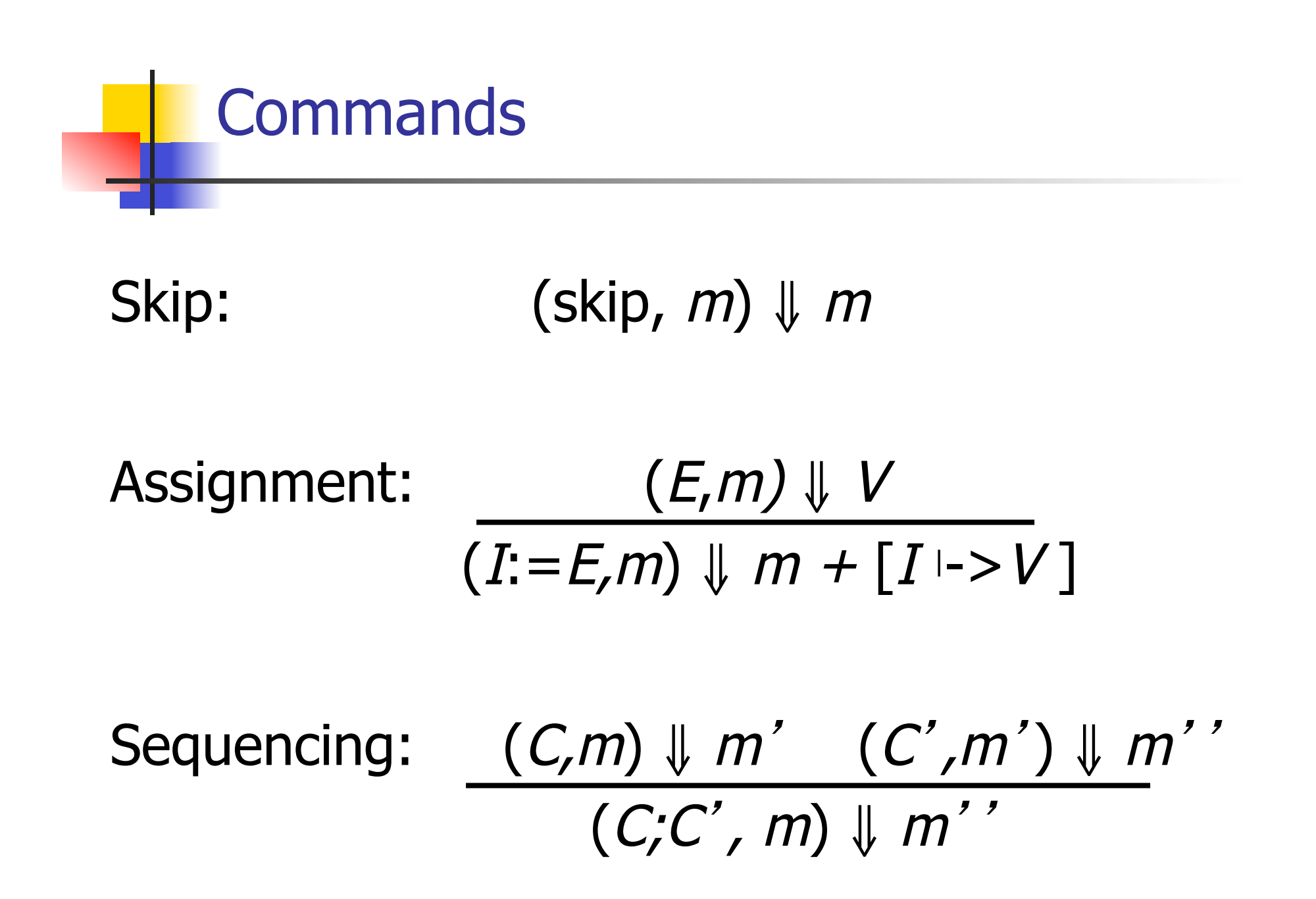

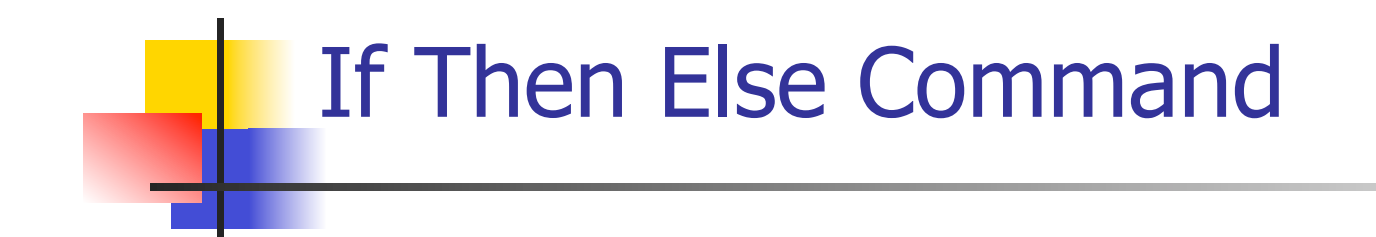

### $(B,m) \Downarrow$  true  $(C,m) \Downarrow m'$ (if  $B$  then  $C$  else  $C'$  fi,  $m$ )  $\parallel m'$

 $(B,m) \Downarrow$  false  $(C',m) \Downarrow m'$ (if B then C else C' fi, m)  $\parallel m'$ 

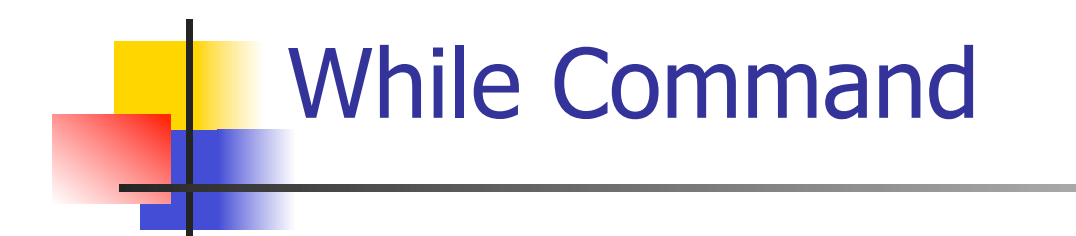

#### $(B,m)$   $\downarrow$  false (while  $B$  do  $C$  od,  $m$ )  $\parallel m$

 $(B,m)\Downarrow$ true  $(C,m)\Downarrow m'$  (while B do C od, m') $\Downarrow$  m'' (while  $B$  do C od, m)  $\parallel m'$ '

## Example: If Then Else Rule

#### (if  $x > 5$  then  $y := 2 + 3$  else  $y := 3 + 4$  fi,  $\{x - > 7\}$ )  $\|$  ?

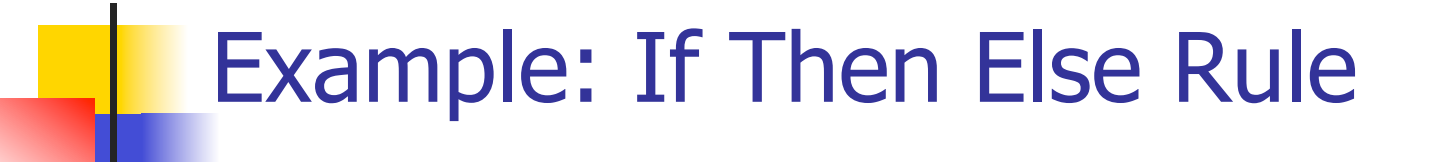

$$
\frac{(x > 5, {x -> 7}) \cup ?}{(if x > 5 then y := 2 + 3 else y := 3 + 4 fi, {x -> 7}) \cup ?}
$$

 $\frac{1}{2}$ у $\frac{1}{2}$ у

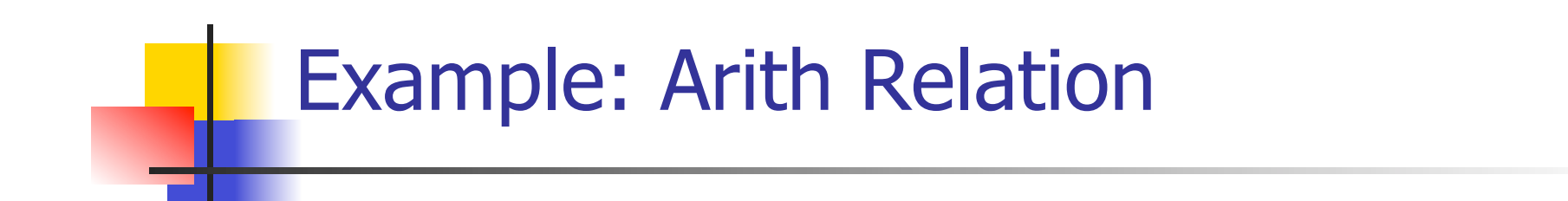

$$
? > ? = ?
$$
\n
$$
\frac{(x,\{x->7\})\|? (5,\{x->7\})\|?}{(x > 5, \{x->7\})\|?}
$$
\n
$$
(if x > 5 then y := 2 + 3 else y := 3 + 4 fi,
$$
\n
$$
\{x->7\}) \parallel ?
$$

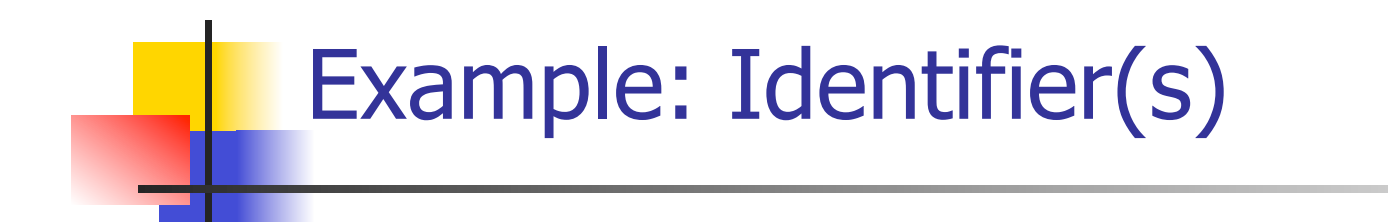

$$
7 > 5 = true
$$
  
(x, {x->7}) || 7 (5, {x->7}) || 5  
(x > 5, {x -> 7}) || ?  
(if x > 5 then y := 2 + 3 else y := 3 + 4 fi,  
{x -> 7}) || ?

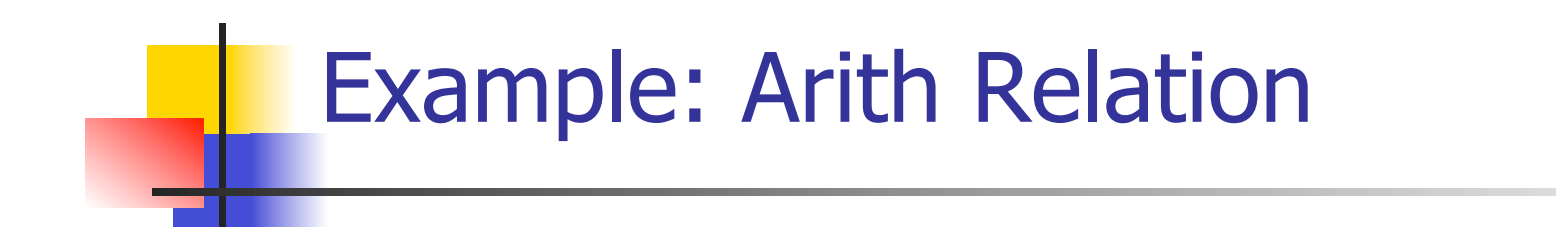

$$
7 > 5 = true
$$
  
\n
$$
\frac{(x,\{x->7\})\{7\} \ (5,\{x->7\})\} \cup 5}{(x > 5, \{x->7\})\} \cup true}
$$
  
\n
$$
\frac{(if x > 5 then y := 2 + 3 else y := 3 + 4 fi, (x -> 7)\} \cup ?}
$$

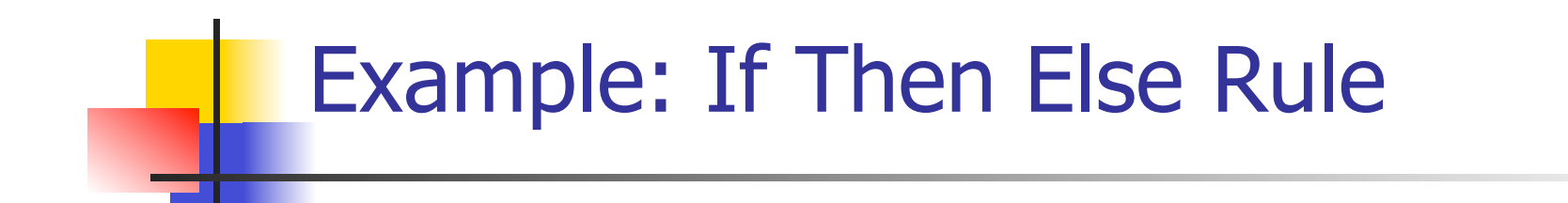

$$
7 > 5 = true
$$
\n
$$
\frac{(x,\{x->7\}) \text{ } | 7 \text{ } (5,\{x->7\}) \text{ } | 5 \text{ } (y:=2+3,\{x->7\})}{(x > 5,\{x->7\}) \text{ } | 1 \text{ } (if x > 5 \text{ then } y:=2+3 \text{ } else y:=3+4 \text{ } fi,}
$$
\n
$$
\{x->7\}) \text{ } | 2 \text{ }
$$

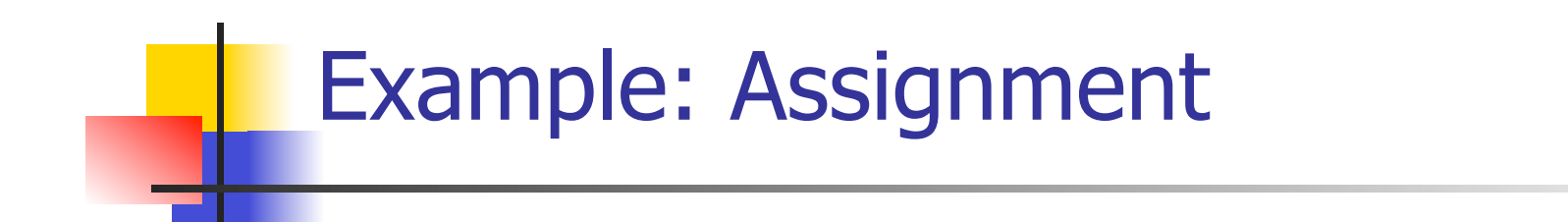

$$
7 > 5 = true
$$
\n
$$
(x, {x->7}) \parallel 7
$$
\n
$$
(5, {x->7}) \parallel 5
$$
\n
$$
(y := 2 + 3, {x->7} \parallel 7
$$
\n
$$
(x > 5, {x->7}) \parallel true
$$
\n
$$
(if x > 5 then y := 2 + 3 else y := 3 + 4 fi,{x->7}) \parallel ?
$$

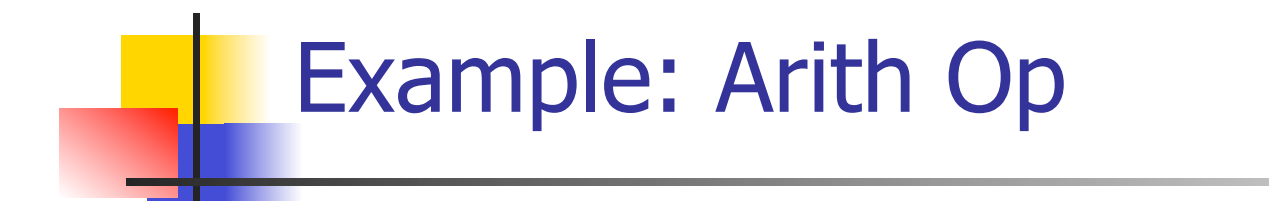

$$
? + ? = ?
$$
\n
$$
7 > 5 = true
$$
\n
$$
(x, {x->7}) \parallel 7
$$
\n
$$
(5, {x->7}) \parallel 5
$$
\n
$$
(y := 2 + 3, {x->7} \parallel 7
$$
\n
$$
(x > 5, {x->7}) \parallel true
$$
\n
$$
(if x > 5 then y := 2 + 3 else y := 3 + 4 fi,{x->7}) \parallel ?
$$

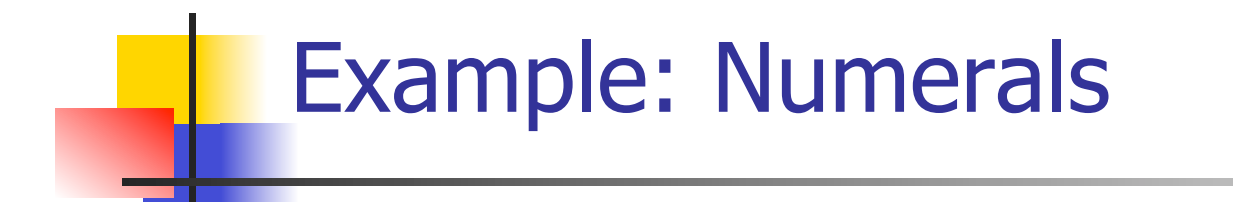

$$
2 + 3 = 5
$$
\n
$$
\underline{(2,\{x->7\})\}\underline{12} \quad (3,\{x->7\}) \underline{13}
$$
\n
$$
7 > 5 = true
$$
\n
$$
\underline{(x,\{x->7\})\}\underline{17} \quad (5,\{x->7\}) \underline{15} \quad (y:= 2 + 3, \{x->7\})
$$
\n
$$
\underline{(x > 5, \{x ->7\})\}\text{true} \quad \underline{1 ?}
$$
\n
$$
\underline{(if x > 5 then y:= 2 + 3 else y:=3 + 4 fi, \{x -> 7\}) \underline{1 ?}}
$$

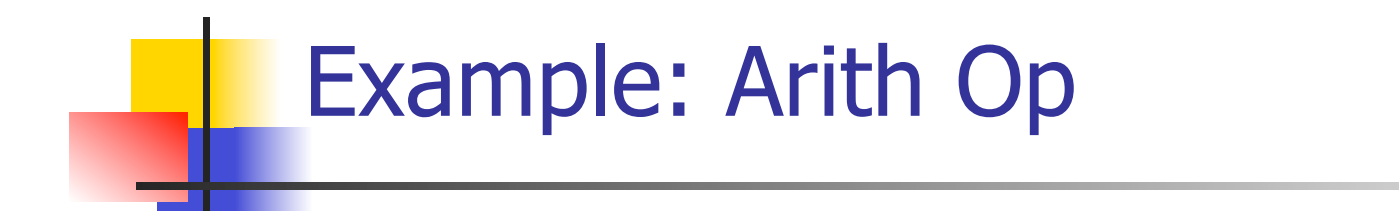

$$
2 + 3 = 5
$$
\n
$$
\frac{(2,\{x->7\})\{2\} \cdot (3,\{x->7\}) \cdot 3}{(2+3,\{x->7\})\{5\}}
$$
\n
$$
\frac{(2+3,\{x->7\}) \cdot 5}{(y:=2+3,\{x->7\})}
$$
\n
$$
\frac{(x > 5, \{x -> 7\}) \cdot \text{true}}{(if x > 5 then y := 2 + 3 else y := 3 + 4 fi, (x -> 7)\} \cdot \frac{1}{y}
$$
\n
$$
\frac{(x -> 7)}{y}
$$

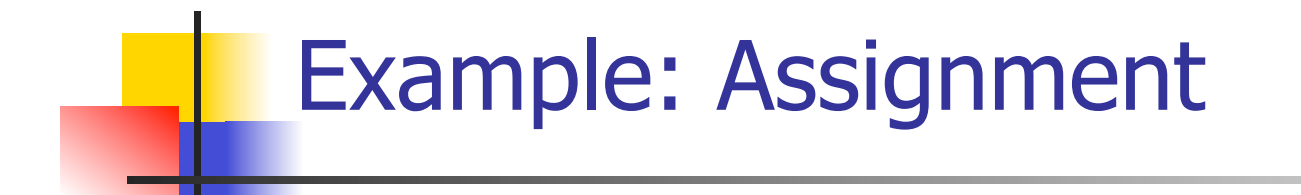

$$
2 + 3 = 5
$$
\n
$$
\underline{(2,\{x->7\})\}\underline{12} \quad (3,\{x->7\}) \underline{13}
$$
\n
$$
7 > 5 = true
$$
\n
$$
\underline{(x,\{x->7\})\}\underline{17} \quad (5,\{x->7\})\underline{15} \quad (y:= 2 + 3, \{x->7\})
$$
\n
$$
\underline{(x > 5, \{x ->7\})\}\text{true} \quad \underline{1 \{x->7, y->5\}} \quad \underline{\text{(if } x > 5 \text{ then } y:= 2 + 3 \text{ else } y:=3 + 4 \text{ fi}, \{x -> 7\}) \underline{17}}
$$

#### Example: If Then Else Rule

$$
2 + 3 = 5
$$
\n
$$
\frac{(2,\{x->7\})\{2\} \cdot (3,\{x->7\}) \cdot 3}{(2+3,\{x->7\})\} \cdot 5}
$$
\n
$$
\frac{(2,3,\{x->7\}) \cdot 5}{(y:=2+3,\{x->7\})}
$$
\n
$$
\frac{(x > 5, \{x -> 7\}) \cdot 5}{(x > 5, \{x -> 7\}) \cdot 5} \cdot \frac{(x -> 7, y -> 5)}{(x -> 5, \{x -> 7\})} \cdot 5
$$
\n
$$
\frac{(x -> 5, y -> 5)}{(x -> 7, y -> 5)}
$$